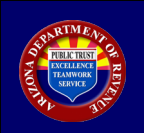

## **AZTaxes Annual Withholding Reconciliation Return Data Entry Instructions**

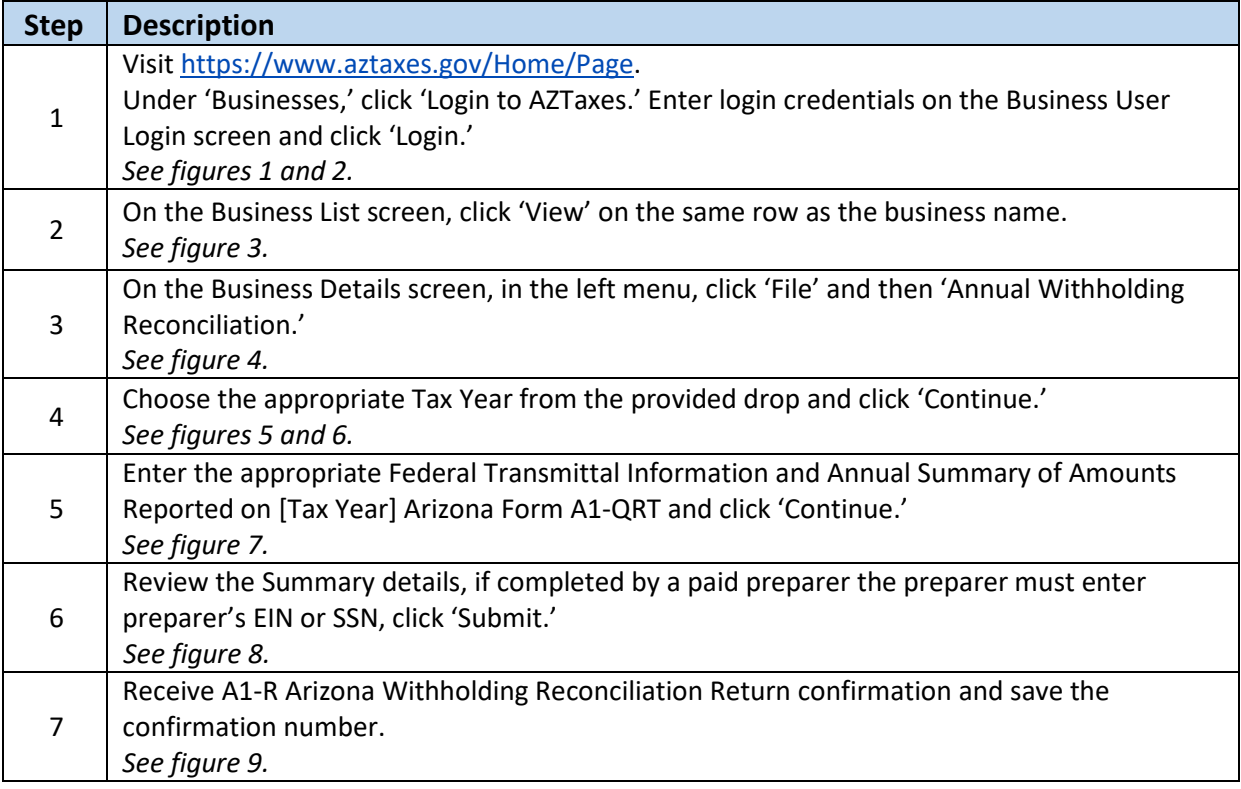

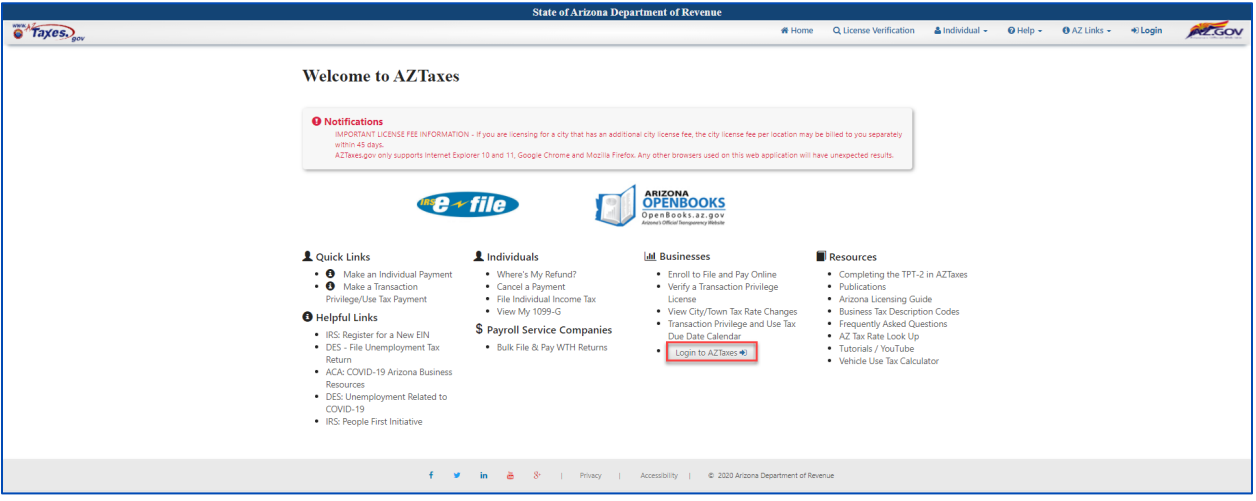

FIGURE 1. Welcome to AZTaxes

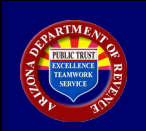

**AZTaxes Annual Withholding Reconciliation Return Data Entry Instructions**

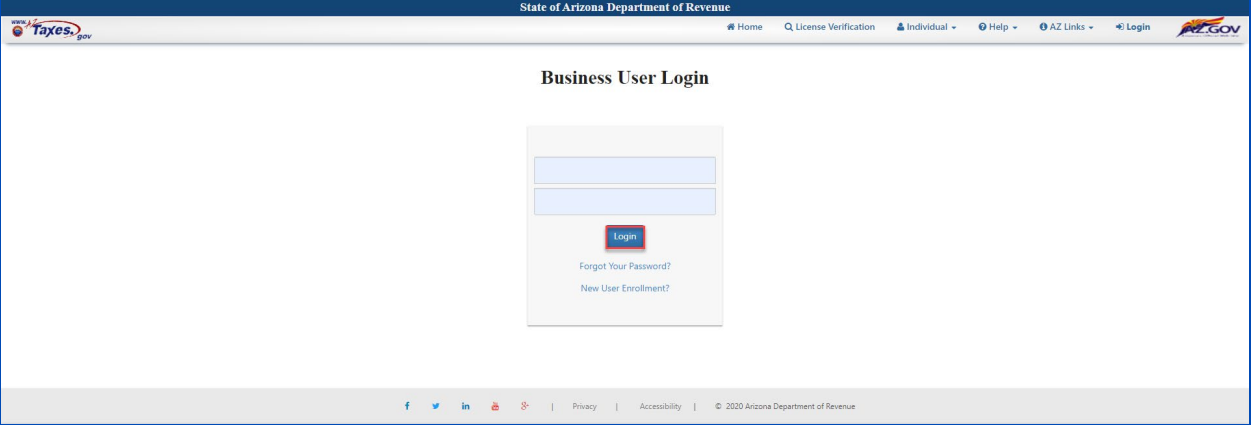

FIGURE 2. Business User Login

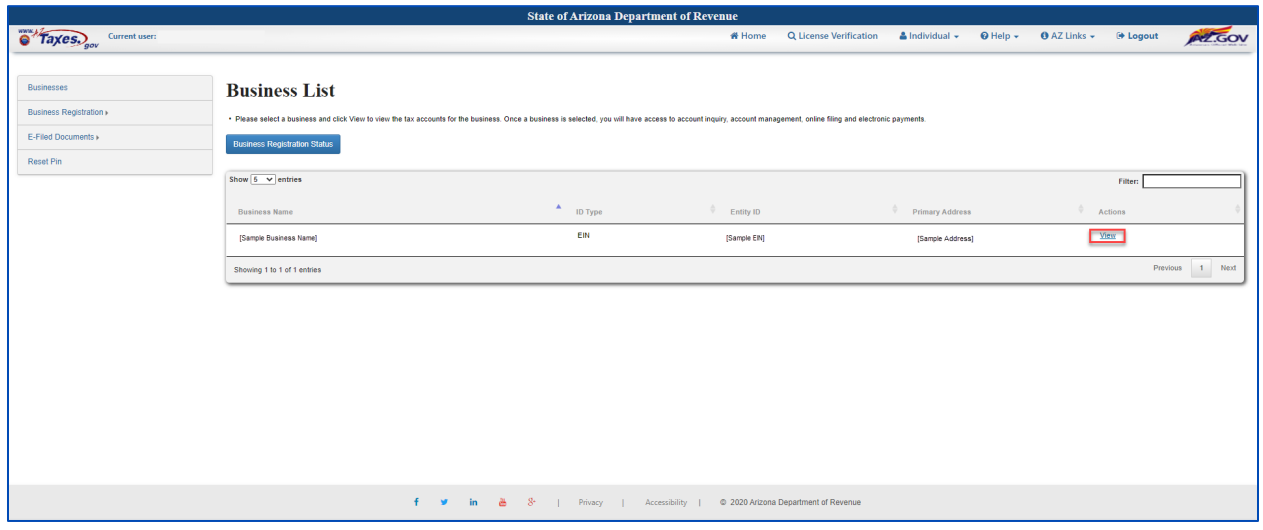

FIGURE 3. Business List

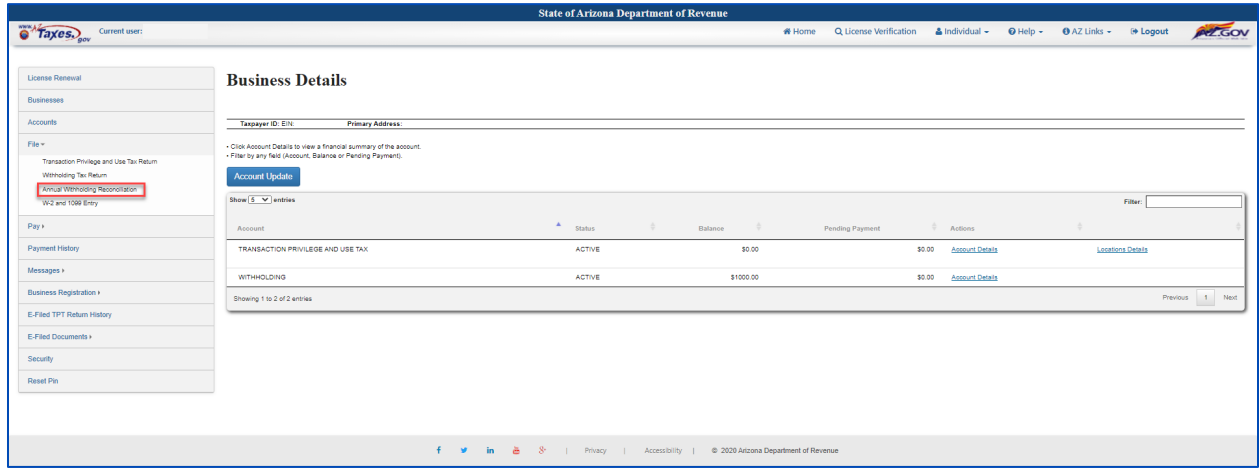

FIGURE 4. Business Details

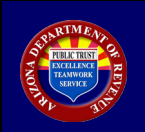

## **AZTaxes Annual Withholding Reconciliation Return Data Entry Instructions**

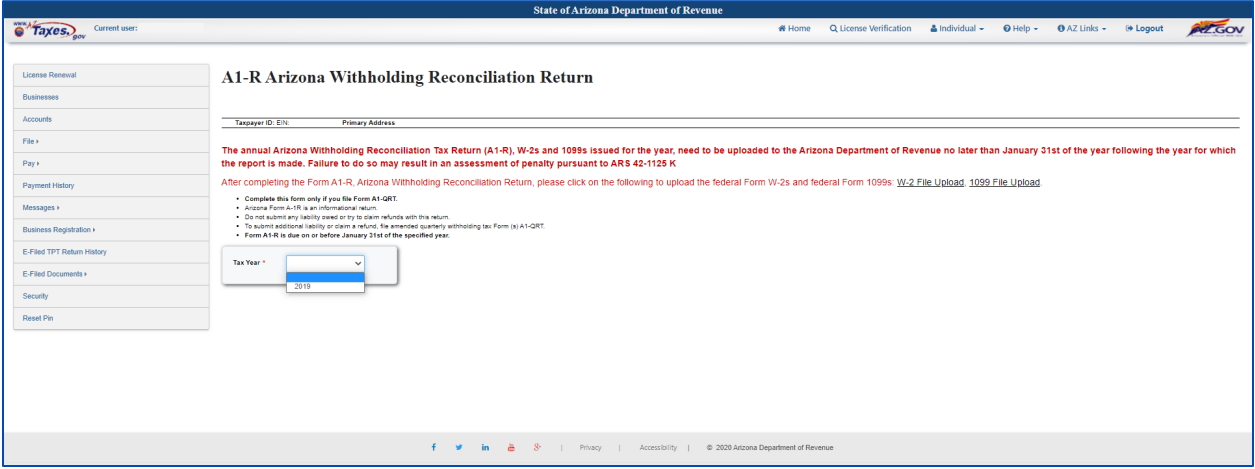

FIGURE 5. A1-R Arizona Withholding Reconciliation Return

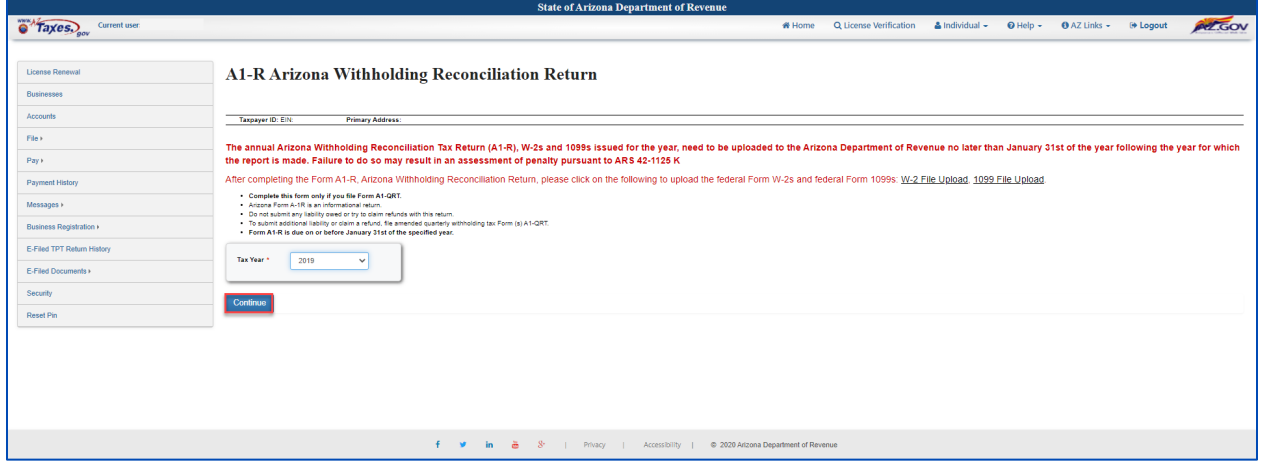

FIGURE 6. A1-R Arizona Withholding Reconciliation Return continued

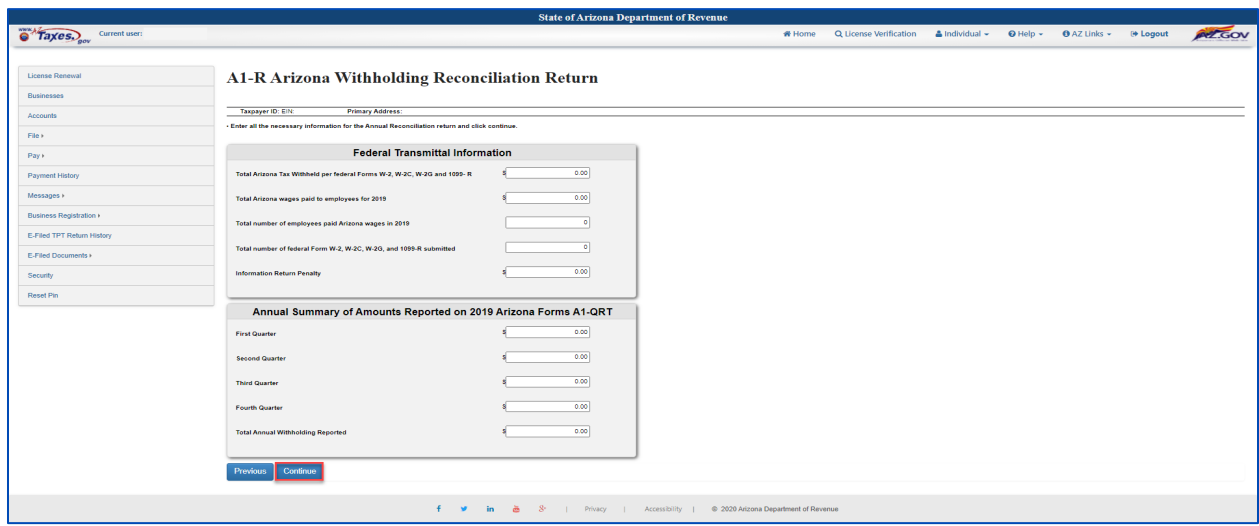

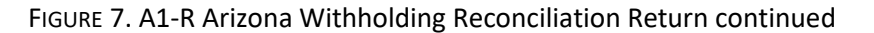

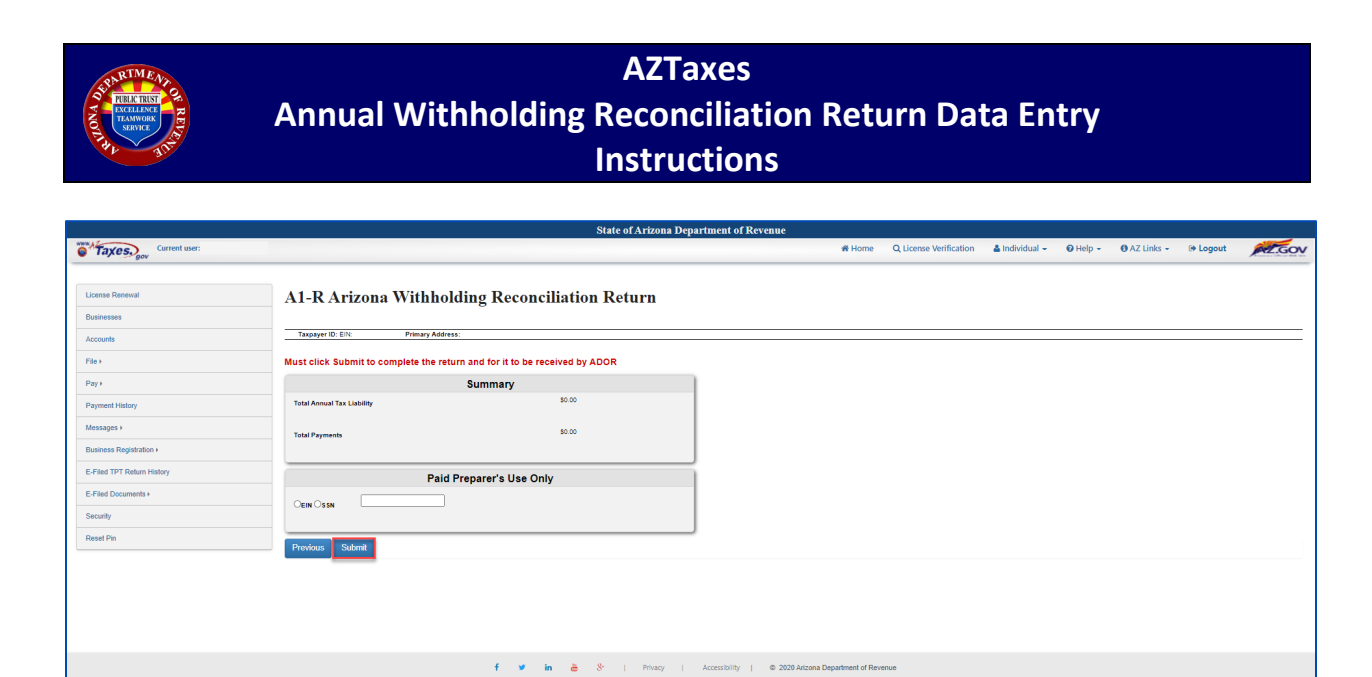

## FIGURE 8. A1-R Arizona Withholding Reconciliation Return Summary

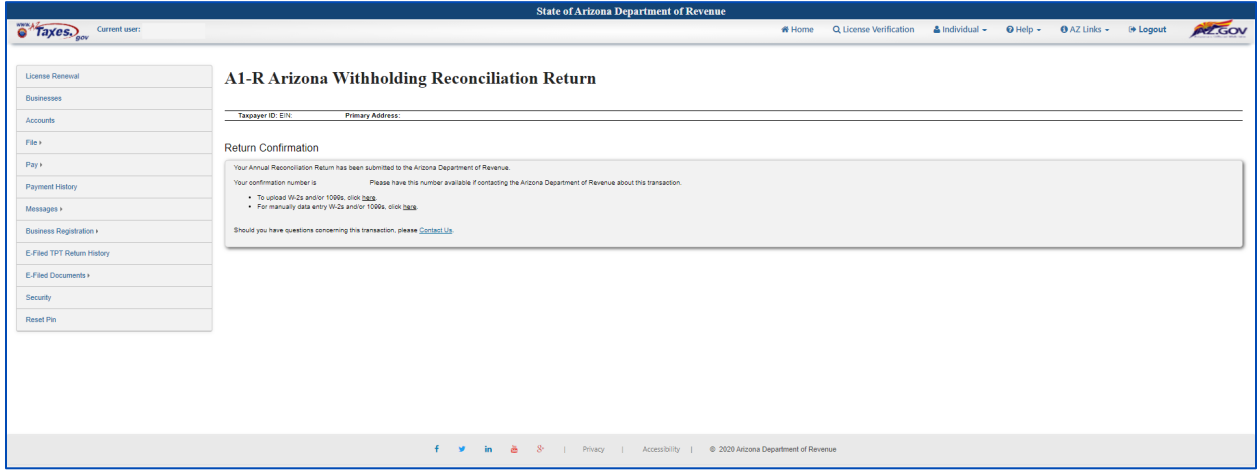

FIGUre 9. A1-R Arizona Withholding Reconciliation Return Confirmation